$1.$ 

## Study on Learning Management Based on Project Management for an Elective Subject in Comprehensive Upper Secondary School

 $\begin{array}{ccc} \star_1 & \star_2 \ \star_3 & \star_4 \end{array}$ Hidefumi SHIGA<sup>\*1</sup>, Hiroyoshi WATANABE<sup>\*2</sup>

\*<sup>1</sup>Ibaraki Prefectural Takahagi Seisho Comprehensive Upper Secondary School

<sup>\*2</sup> Faculty of Science and Engineering, Teikyo University Email: nkyouin@gmail.com

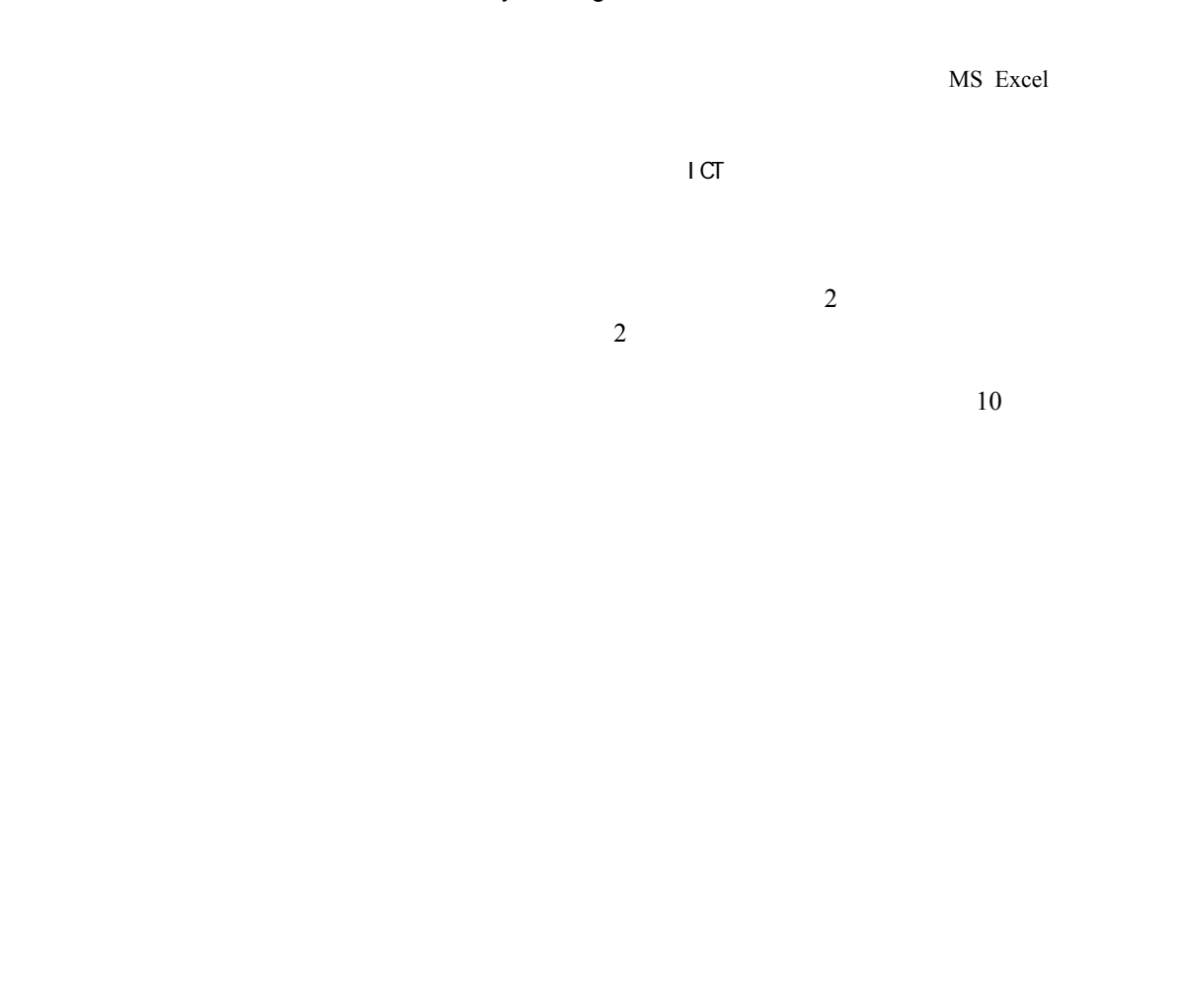

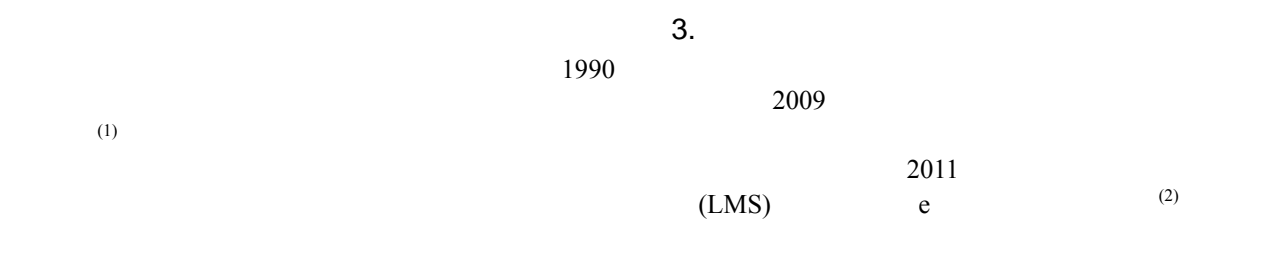

 $2.$ 

## 教育システム情報学会 JSiSE2015 第 40 回全国大会 2015/9/1~9/3

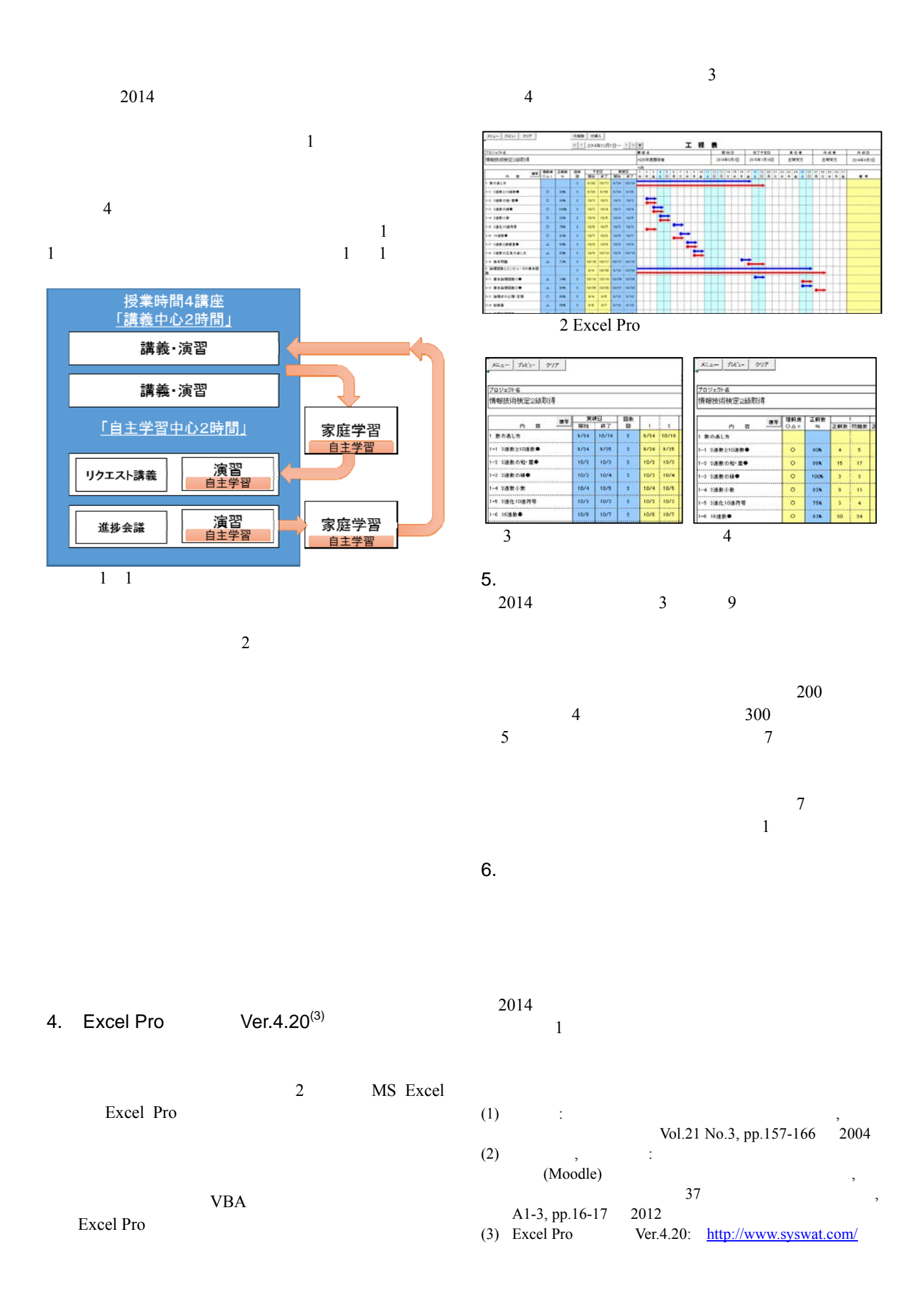